## **INSTITUT MAURICE-LAMONTAGNE**

**FORMULAIRE-POISSON 1.0 (Échantillonnage au débarquement**)

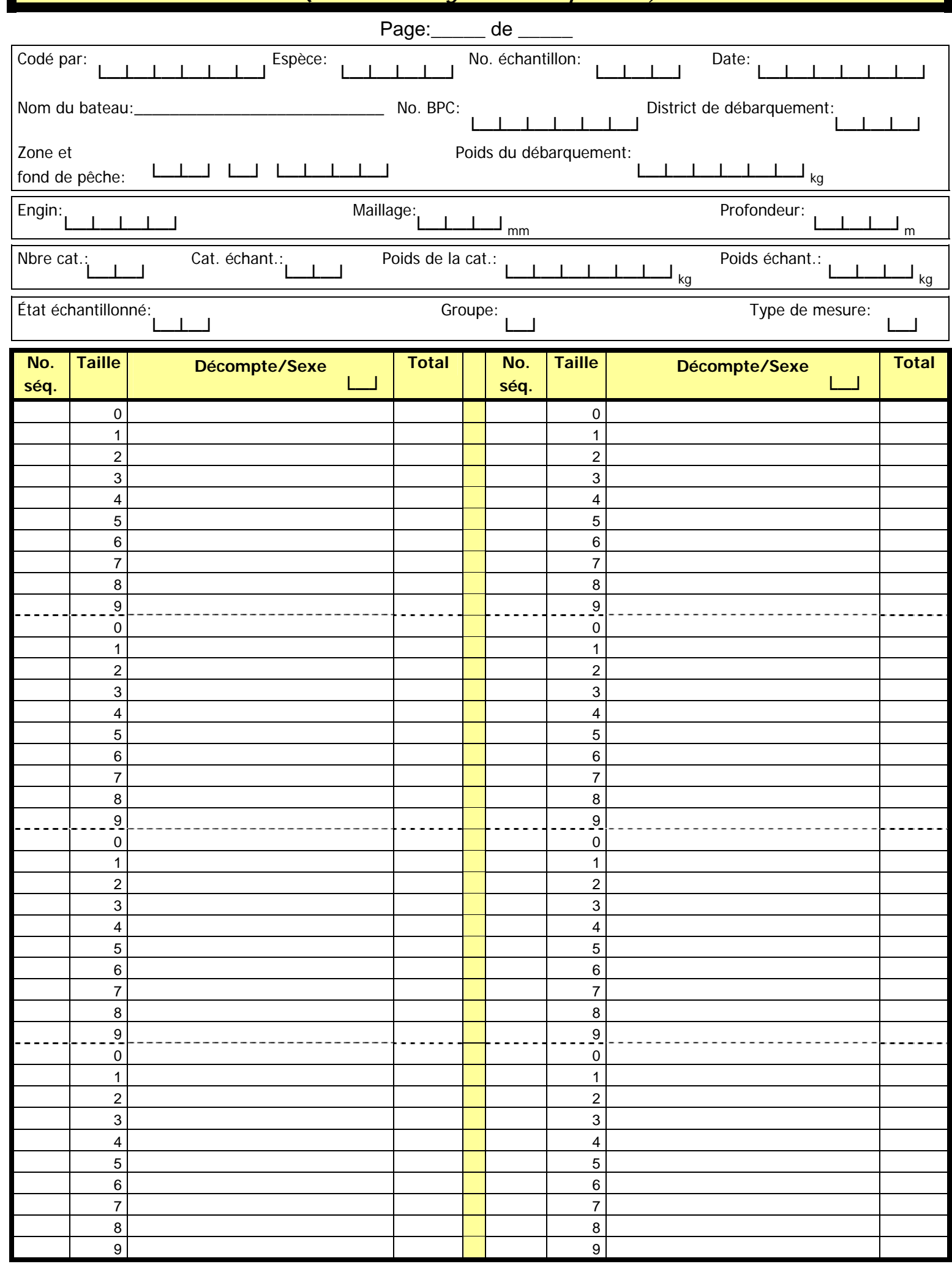

Nbre d'individus mesurés:└─┴─┴─┘ Nbre d'otolithes / épines:└─┴─┴─┘ Nbre d'individus congelés:└─┴─┴─┘

\_\_\_\_\_\_\_\_\_\_\_\_\_\_\_\_\_\_\_\_\_\_\_\_\_\_\_\_\_\_\_\_\_\_\_\_\_\_\_\_\_\_\_\_\_\_\_\_\_\_\_\_\_\_\_\_\_\_\_\_\_\_\_\_\_\_\_\_\_\_\_\_\_\_\_\_ \_\_\_\_\_\_\_\_\_\_\_\_\_\_\_\_\_\_\_\_\_\_\_\_\_\_\_\_\_\_\_\_\_\_\_\_\_\_\_\_\_\_\_\_\_\_\_\_\_\_\_\_\_\_\_\_\_\_\_\_\_\_\_\_\_\_\_\_\_\_\_\_\_\_\_\_

Remarques:\_